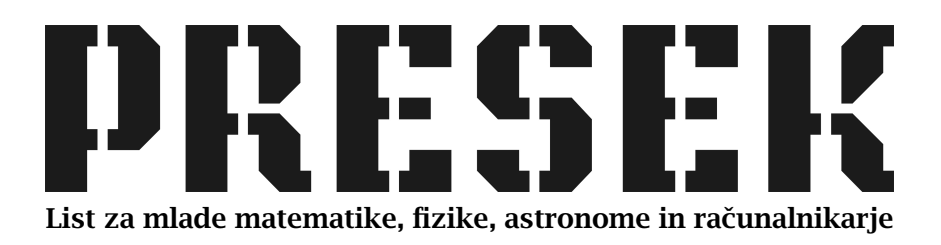

ISSN 0351-6652 Letnik 23 (1995/1996) Številka 5 Strani 282–285

## Martin Juvan:

## ISKANJE ŠIROKIH ŠTEVIL

Ključne besede: računalništvo, računalniško programiranje, naravna števila.

Elektronska verzija: http://www.presek.si/23/1268-Juvan.pdf

 c 1996 Društvo matematikov, fizikov in astronomov Slovenije c 2010 DMFA – založništvo

Vse pravice pridržane. Razmnoževanje ali reproduciranje celote ali posameznih delov brez poprejšnjega dovoljenja založnika ni dovoljeno.

## **ISKANJE ŠIROKIH ŠTEVIL**

Pred časom sem obljubil, da bom napisal nekaj o štetju širokih števil. Predno pa se poglobimo v programiranje, se spomnimo, da je število široko, če je vsota njegovih števk enaka njihovemu produktu.

Ugotoviti sem želel, koliko je širokih števil, ki so manjša od milijarde. Ker ugotavljanje, ali je število široko, ni zapleteno, današnji osebni računalniki pa so že zelo hitri, sem se problema lotil z metodo grobe sile. Sestavil sem spodnji program, ki za vsako število od 1 do izbrane zgornje meje po definiciji preveri, ali je široko.

```
{ vn os}
                                                        { Ali je število široko? }
                                              {Določi vsoto in produkt števk. }
                                               { široka števila do ur, }
                                                                   \{ n10 = 10^n \}{ najv čja možna vsota števk }
                                                      \{ vsota in produkt števk \}{ šte vec najdenih širo kih št evil }
program SirokaStevila1;
{ Poišče vsa široka števila do 10<sup>n</sup> z zaporednim preverjanjem po definiciji. }
  const
    maxN=9;
  var
    n: integer;
    n10: longint;
    maxVsota: integer;
    vs ota,produkt: integer;
    S: longint;
    i,j: longint;
    ost: integer;
begin
  writeln ('Iskanje sirokih stevil do 10†n.');
  write(' Vpisi n (n < ', maxN+1,') : '); readln(n);
  n10 := 1; for i:=1 to n do n10 := 10*n10; { Izračunamo 10<sup>n</sup>, }
  maxVsota := 9*n; <br> { največja možna vsota števk}
  S := 0;for i := 1 to n10 do begin
    j := i; vsota := 0; produkt := 1;
    while j > 0 do begin
      ost := j \mod 10; j := j \text{ div } 10;
      v<sub>so</sub>ta := v<sub>so</sub>ta+ost; produkt := produkt<sub>*</sub>ost;if produkt > maxVsota then break;
    end; \{ \text{while } \}if vsota=produkt then S := S+1;
  e n d; { for }
  write('Sirokih stevil do ',n10,' je ',S,'.'); readln;
end.
```
V zanko while, ki preverja, ali je število široko, sem dodal pogojni stavek if, ki z ukazom break prekine zanko, če produkt števk prekorači največjo možno vsoto števk. Žal tudi ta majhna izboljšava ni pomagala. Že ko sem gornji program preizkusil pri vrednosti  $n = 6$ , sem na odgovor čakal dobrih dvaj set sekund. Hitro sem ocenil, da bi pri  $n=9$  na rezultat čakal vsaj šest ur, odločno preveč za tako preprosto nalogo.

282

Nekoliko razočaran zaradi neuspeha sem tako ugotovil, da reševanje naloge zahteva korenite spremembe v pristopu. Za nekaj nasvetov sem poprosil še kolego Marka Petkovška, ki ima vedno na zalogi kakšno uporabno idejo. Tako sem se odločil za reševanje s sestopanjem, ki pa sem ga dopolnil z učinkovitim testom, ki pove, kdaj je nadaljevanje poskušanja še smiselno. Zaradi lažjega programiranja sem uporabil rekurzivni zapis glavnega podprograma. Nastal je naslednji program.

```
{ Poišče vsa široka števila do 10<sup>n</sup> s sestopanjem. }
program SirokaStevila2;
  co nst
    maxN=64:
  var
    11: integer;
    stevke: array[0..maxN] of 1..9;
    S: longint;
    m: integer;
                                             \{ Iščemo široka števila do 10^n. \}{ 0. mesto je pomožno. }
                                             { šte vec najdenih širok ih šte vil }
procedure Razsiri(i,m: integer; vsota,produkt: integer);
{ Določamo i-to števko, skupaj z njo jih moramo določiti še m;
  vsota je vsota, produkt pa produkt prvih i-1 števk. }
  var
    j,k: integer;
    p: longint;
b egin
  if m>0 then
    for j:= stevke[i-1] downto 1 do begin
      stevke[i] := j;if produkt*j\leq=vsota+m*j then Razsiri(i+1,m-1,vsota+j,produkt*j);
    e n d
  else if vsota=produkt then begin { Izračuna, koliko števil smo našli. }
    p := 1; k := 1;for j := 2 to i-1 do begin
      p := p * j;if stevke[j]\langle>stevke[j-1] then
        k := 1else { Stevka se ponovi. }
        begin k := k+1; p := p div k; end;
    end; \{ for \}S := S+p; { Zgrajeno široko število predstavlja p širokih števil. }
  end; { else if }
end; { R<i>azsiri</i> }
b e gin
  writeln('Iskanje sirokih stevil do 10\uparrown.');
  write(' Vpisi n (n<', maxN+1,') : '); readln(n);
  S := 0; stevke[0] := 9;for m:=1 to n do Razsiri(1,m,0,1);\{ \text{vnos } \}{ začetni vrednosti }
```
write('Sirokih stevil do 10 $\uparrow$ ',n,' je ',S,'.'); readln; end.

S podprogramom Razsiri postopno, števko po števko, v globalni spremenljivki stevke gradimo kandidate za široka števila. Podprogram ima štiri parametre: prvi nam pove, na katero mesto moramo postaviti naslednjo števko, drugi šteje, koliko števk moramo še izbrati, in nam služi v pogoju, s katerim končamo rekurzijo, tretji in četrti pa sta vsota in produkt že izbranih števk. Široka števila, ki so manjša od  $10^n$ , imajo lahko od 1 do *n* števk. Zato v glavnem programu podprogram Razsiri kličemo n-krat. Vrednosti parametrov pri teh klicih so 1, m, 0 in 1, kjer mzavzame vrednosti med 1 in n. Tako začetno števko postavimo na prvo mesto v tabeli stevke, iščemo široka števila z m števkami, začetna vsota števk je enaka 0, začetni produkt števk pa je enak 1.

Nobeno široko število ne vsebuje števke 0, zato pri gradnji kandidatov za široka št evila uporabljamo le števke od 1 do 9. Da zmanjšamo potrebno delo in omogočimo učinkovito preverjanje, ali je nadaljevanje poskušanja smiselno, gradimo le števila, katerih števke tvorijo nenaraščajoče zaporedje. Tako naslednja števka ne sme biti večja od prejšnje. Če nam manjka še m števk, vemo pa, da nobena ne bo večja od *j*, se vsota števk lahko poveča kvečjemu za  $mj$ . Hkrati vemo, da se produkt števk pri dodajanju neničelnih števk ne more zmanjšati. Tako dobimo pogoj, ki ga preverimo, preden naredimo rekurzivni klic.

Ker gradimo le števila z nenaraščajočim zaporedjem števk, nam vsako široko število, ki ga najdemo, če ima vsaj dve različni števki, pravzaprav predstavlja več širokih števil. Tako moramo, na primer, ko najdemo število 4211, šteti še števila 4121, 4112, 1421, 1412 in 1142 ter še šest števil, ki jih dobimo iz naštetih, če zamenjamo števki 2 in 4. Recimo, da ima dobljeno široko število *n* števk. Vseh različnih permutacij teh števk je  $n(n-1)$ ....1. To število označimo z  $n!$  in ga imenujemo fakulteta števila *n*. Vendar pa nekatere permutacije dajo enako število, saj medsebojne zamenjave enakih števk števila ne spremenijo. Da dobimo dejansko število različnih števil, moramo n! deliti še s fakultetami števil tistih števk, ki v dobljenem širokem številu nastopijo večkrat. V zgornjem primeru imamo štirimestno široko število 4211. Ker v njem le števka 1 nastopa večkrat, in sicer dvakrat, nam to število predstavlja  $\frac{4!}{2!} = 12$  različnih širokih števil. Ta smo že opisali.

Ko sem preizkusil gornji program, sem bil prijetno presenečen. Naslednjo tabelo je izračunal že v nekaj sekundah.

284

Računalništvo - Rešitve nalog

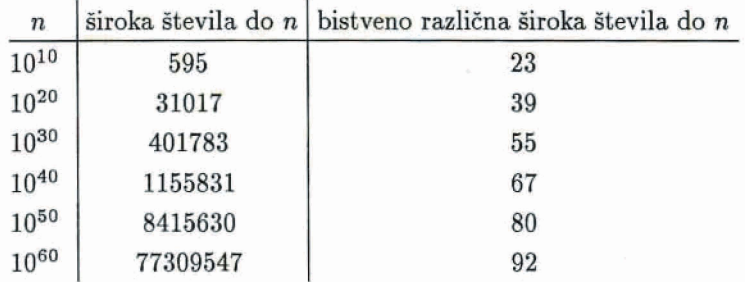

**Ovira, ki prepreihje nsdfinje gtetje hkih iitevil** *r* **gorqiim programom,**   $n$ **i** več čas računanja, ampak obseg v turbo pascal vgrajenega tipa  $1$ on**gint. &akih** litevil **se nabere pred, da bi njihovo &do** lahko  $\frac{1}{2}$  **shranili** v spremenljivko tega tipa, tako da pride do prekoračitve obsega.

 $V$  **tabelo sem vključil še dodatni stolpec, ki pove, koliko je "bistveno"**  $r$ azličnih širokih števil, torej takih, ki jih sestavljajo različne skupine števk  $oziroma niihove števke tvorijo nenaraščajoče (ali pa nepadajoče, obojih)$  $j$ e enako) zaporedje. Tudi ta stolpec sem izračunal z majhno spremembo (pravzaprav poenostavitvijo) gornjega programa. Pove nam, da so sku $p$ ine števk, ki določajo široka števila, zelo redke. Tako je do vrstnega reda  $\frac{1}{2}$  stevk natančno  $\frac{4411111111}{1111111}$  edino desetmestno široko število. Mimogrede,  $r$ ačunalnik je tudi odkril, da štiriindvajsetmestno široko število ne obstaja.

Martin Juvan

285